## Battlefield 3 scar l camo

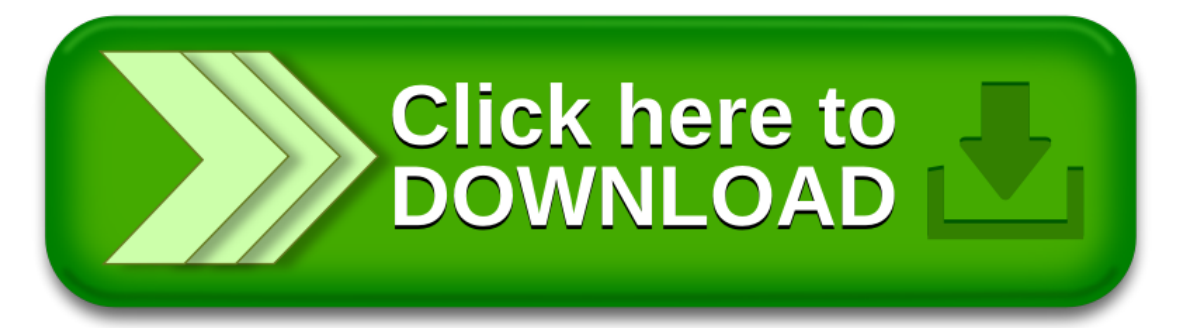